## **Schnittstellenkonfiguration Scanner: iTero element**

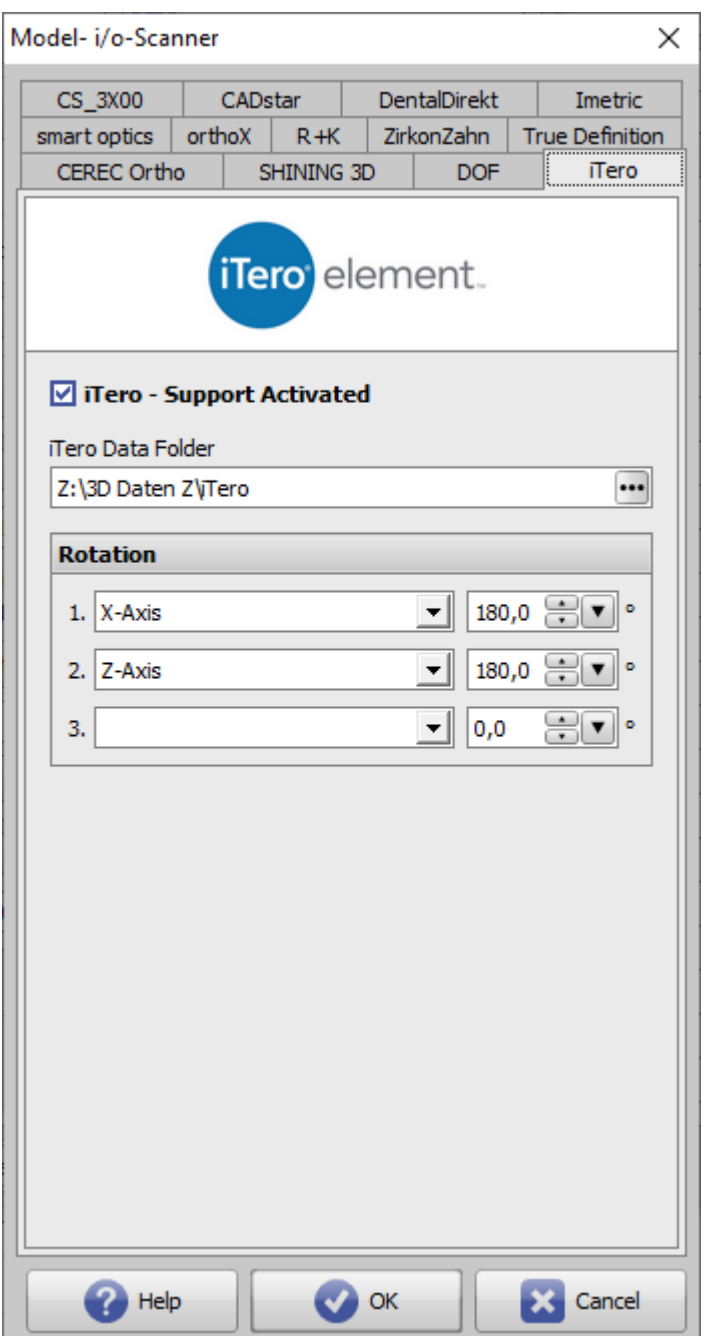

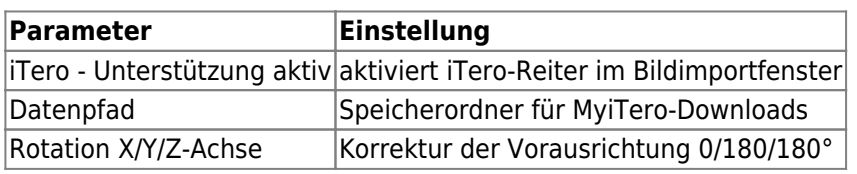

## **Verweise**

W [Scan Import iTero](http://onyxwiki.net/doku.php?id=iteroimport)

From: <http://onyxwiki.net/>- **[OnyxCeph³™ Wiki]**

Permanent link: **<http://onyxwiki.net/doku.php?id=itero>**

Last update: **2023/04/28 17:13**

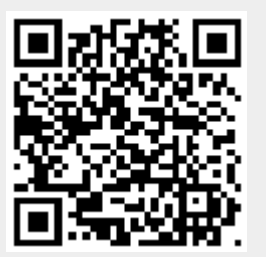